### **Class::DBI how to avoid writing code**

# Jacinta Richardson <jarich@perltraining.com.au>

# Perl Training Australia

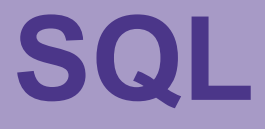

- Who here likes writing SQL?
- I mean really likes writing SQL?
- Who'd solve the following problem in SQL?

SEND +MORE -----

MONEY

### **There's always someone...**

#### SELECT

```
(S.X * 1000 + E.X * 100 + N.X * 10 + D.X) as SEND,
    (M.X * 1000 + Oh.X * 100 + R.X * 10 + E.X) as MORE,
    (M.X * 10000 + Oh.X * 1000 + N.X * 100 + E.X * 10 + Y.X) as MONEY
FROM
   Dx M
   LEFT JOIN Dx S ON (M.X != S.X)
   LEFT JOIN DX E ON ( (M.X != E.X) AND (S.X != E.X) )
   LEFT JOIN Dx Oh ON ( (M.X != 0h.X) AND (S.X != 0h.X) AND (E.X != 0h.X) )
   LEFT JOIN DX N ON ( (M.X != N.X) AND (S.X != N.X) AND (E.X != N.X)AND (Oh.X != N.X)LEFT JOIN Dx R ON ( (M.X != R.X) AND (S.X != R.X) AND (E.X != R.X)AND (Oh.X != R.X) AND (N.X != R.X)LEFT JOIN DX D ON ( (M.X != D.X) AND (S.X != D.X) AND (E.X != D.X)AND (Oh.X != D.X) AND (N.X != D.X) AND (R.X != D.X) )
   LEFT JOIN DX Y ON ( (M.X != Y.X) AND (S.X != Y.X) AND (E.X != Y.X)AND (Oh.X != Y.X) AND (N.X != Y.X) AND (R.X != Y.X)AND (D.X != Y.X)LEFT JOIN Cx C0 ON (C0.X = floor (D.X + E.X) / 10) )LEFT JOIN Cx C1 ON ( Cl.X = floor( (N.X + R.X + C0.X) / 10 ) )
   LEFT JOIN Cx C2 ON ( C2.X = \text{floor} ( E.X + Oh.X + C1.X) / 10 ) )
   LEFT JOIN Cx C3 ON ( C3.X = floor (S.X + M.X + C2.X) / 10 ))
WHERE
    ( M.X != 0 ) AND
    ( S.X != 0 ) AND
                     C3.X ) = M.X AND
   MOD(S.X + M.X + C2.X, 10) = Oh.X AND
   MOD(E.X + Oh.X + C1.X, 10) = N.X AND
   MOD( N.X + R.X + CO.X, 10) = E.X AND
   MOD( D.X + E.X , 10) = Y.X
;
```
# **Wouldn't it be great...**

- If you didn't have to worry about database connections
- If you could just create an object and it would be populated from data in the db.
- If you could just make changes to an object and they'd magically happen to the db
- If you didn't have to write SQL all through your code AND you didn't have to do more work to avoid doing so?

# **That's why we have Class::DBI**

- Class::DBI gives us all of this
- And more....
- Class::DBI handles the relational aspect of a relational database
- It knows that tables can have a one-tomany, or many-to-one, or a maybe-one relationship with other tables.
- It even allows you to add triggers.

## **Our example**

- The following example is based on a recent real-life project (simplified)
- The tables aren't sensibly normalised.
- We have two interesting tables:
	- Pictures
		- A list of all the interesting information kept about each image
	- Categories
		- Categories that the pictures fit into. This table maps the picture id to a category name, rather than to a category id.

## **An example**

• First we create a subclass of Class::DBI to set up our own connection, environment variables etc.

```
package Pix::DBI;
use strict;
use base 'Class::DBI';
Pix::DBI->connection($dsn,
                      $username,
                      $password,
                      {
                          RaiseError => 1,
                          ShowErrorStatement => 1
                      }
```
);

## **An example**

#### • Then we create our Picture table's class.

```
package Pix::Pictures;
use strict;
use base 'Pix::DBI';
my @fields = qw/image_number image_title prepared_by
                 description/;
 PACKAGE ->table('PIX.PICTURES');
  __PACKAGE__->columns(Primary => "image_number")
  \_PACKAGE \_\_\ ->columns(All => @fields);
 __PACKAGE__->has_many(
              categories => 'Pix::Categories'
,
```
);

```
\{order\_by \Rightarrow \text{ 'category\_name'}\}
```
# **has\_many**

- The has many method is how we tell Class::DBI that this table is related to another table in a one-to-many relationship.
- This means that each picture may have zero or more categories it fits into.
- When a has many relationship is specified on a table, a has\_a (or has\_many) relationship must also be specified on the corresponding table

### **An example**

• Our categories class would look like this:

```
package Pix::Categories;
use strict;
use base 'Pix::DBI';
my @fields = qw/image_number category_name/;
 PACKAGE ->table('PIX.CATEGORIES');
# Assumes first column is primary
 \_PACKAGE ->columns(All => @fields);
```

```
__PACKAGE__->has_a(
              image_number => 'Pix::Pictures'
,
);
```
### **Example use**

• Once we've created our class definitions we can use these classes simply and easily.

```
#!/usr/bin/perl -w
use strict;
use Pix::Pictures;
```
my \$picture = Pix::Pictures->retrieve( \$image\_number );

printf("%s (%d) fits into the following categories:\n" , \$picture->image\_title(), \$picture->image\_number);

print join("\n" , \$picture->categories());

# **Creating a new object**

• Object (and thus database row) creation is easy:

```
my $new = Pix::Pictures->create(
                  {
                      image_number => undef,
                      image_title => $title,
                      prepared_by => $prepared,
                      description => $desc,
                  }
);
# required if you're using transactions
```
\$new->dbi\_commit();

# **Updating and deleting**

• To make changes to the database we just change our object

```
$new->image_title($new_title);
$new->description($new_description);
```

```
# commit if required
$new->dbi_commit();
```
• To delete an object we just call delete

\$picture->delete();

• This cascades deletes where required.

# **Adding/deleting categories**

• To add values to our relations we do the following:

```
$new->add_to_categories(
              {
                  category_name => $category,
              }
);
```
• To delete all categories we can write:

```
$new->categories()->delete_all();
```
### **Searches**

• Class::DBI provides very simple retrieve/retrieve\_all and search/search\_like methods

```
my $picture = Pix::Pictures->retrieve($image_number);
# What, no ordering?
my @pictures = Pix::Pictures->retrieve_all();
my @owned = Pix::Pictures->search(prepared by \Rightarrow $me,
                   \{order_by \implies image_number\});
my @elephants = Pix::Pictures->search_like(
                   title => '%elephant%'
);
```
### **Better searches**

• You can also create your own searches (with a little SQL) by specifying the WHERE ....

```
# in Pix::Pictures.pm
 __PACKAGE__->add_constructor(
        all_start_end => qq{
                 image_number >= ? AND
                 image_number <= ?
                 ORDER BY image_number
        },
);
# Later, in our code:
```
my @between = Pix:Pictures->all\_start\_end(\$start, \$end);

### **Better searches**

• Or by writing the whole statement....

```
# in Pix::Pictures.pm
```

```
# search_all like retrieve_all, but with ordering.
 PACKAGE ->set sql(all =>
        qq{
                SELECT ESSENTIAL
                FROM __TABLE__
                ORDER BY image_number
        }
);
# Later, in our code:
my @all = \text{pix}:Pictures->search_all();
```
# **Problems with Class::DBI**

- Class::DBI isn't as well documented as I'd like. In quite a few cases it's a case of try-itand-see.
- Class::DBI attempts to guess the primary key if it's not provided at creation time. For MySQL this works a treat, but for some databases Class::DBI has problems.

# **More problems**

• Class::DBI uses "magic" (stringfying) structures in the relation objects. Eg:

```
# get first category
my $category = $picture->categories()->first();
```

```
print Dumper $category:
```

```
perltraining.com.au
$VARI = bless ({
          'image_number' => bless ({
                              'image_number' => 42,
                               'image_title' => 'fred',
                               'prepared_by' => 'June',
                               description' => '',
                             },
'Pix::Pictures'),
          'category_name' => 'cat 1'
          }, Pix::Categories );
```
### **Further resources**

- Maypole is built on top of Class::DBI http://maypole.perl.org/
- Turnkey is build on top of Class::DBI

http://sumo.genetics.ucla.edu/turnkey/index.php?n=Main.HomePage

• The wiki:

http://www.class-dbi.com/cgi-bin/wiki/index.cgi

 $\bullet$  CPAN

http://search.cpan.org/~tmtm/Class-DBI-0.96/lib/Class/DBI.pm